# **¨ ¼ Á · Á¨µ¦ r ¨³¨ ¼ Á · ÁªÁ°¦ r (Scalar Product and Vector Product)**

สำหรับจำนวนจริงเรามีการดำเนินการบวกและการคูณ  $\left(\mathsf{a}$ บและหาร คือ การผกผันของการบวกและคูณตามลำคับ)  $\; \Big| \;$ สำหรับในการดำเนินการด้านเวกเตอร์ นอกจากจะมีการบวก $\vert$ ซึ่งมีลักษณะเหมือนกันกับการบวกตัวเลขปกติแล้ว ยังมีการ | คำเนินการ<u>คล้าย</u>การคูณ แต่<u>แตกต่าง</u>จากการคูณของตัวเลข

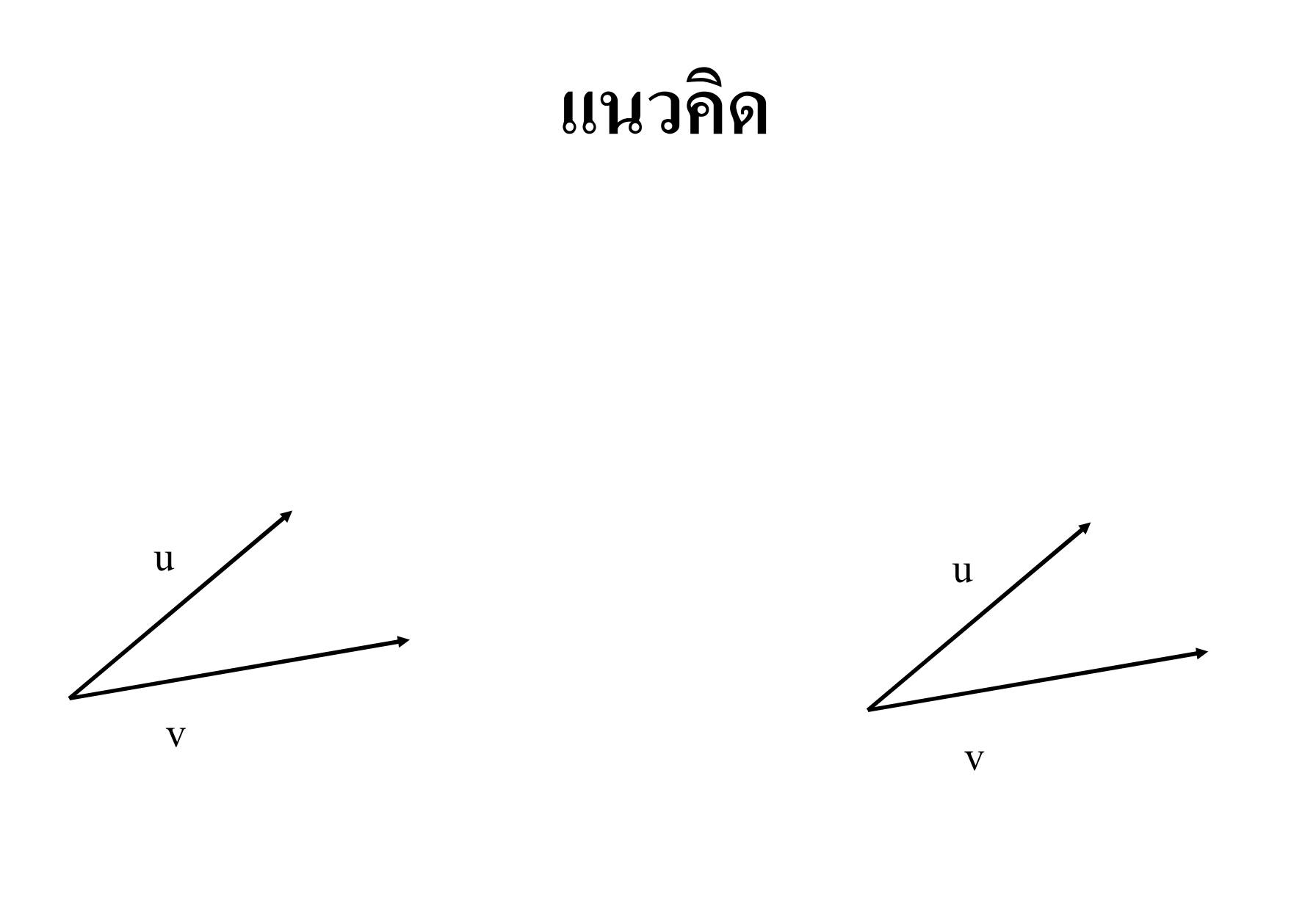

# ผลคุณเชิงสเกลาร์ (หรือ ผลคุณจุด) 11 · V **Scalar Product (or Dot Product)**

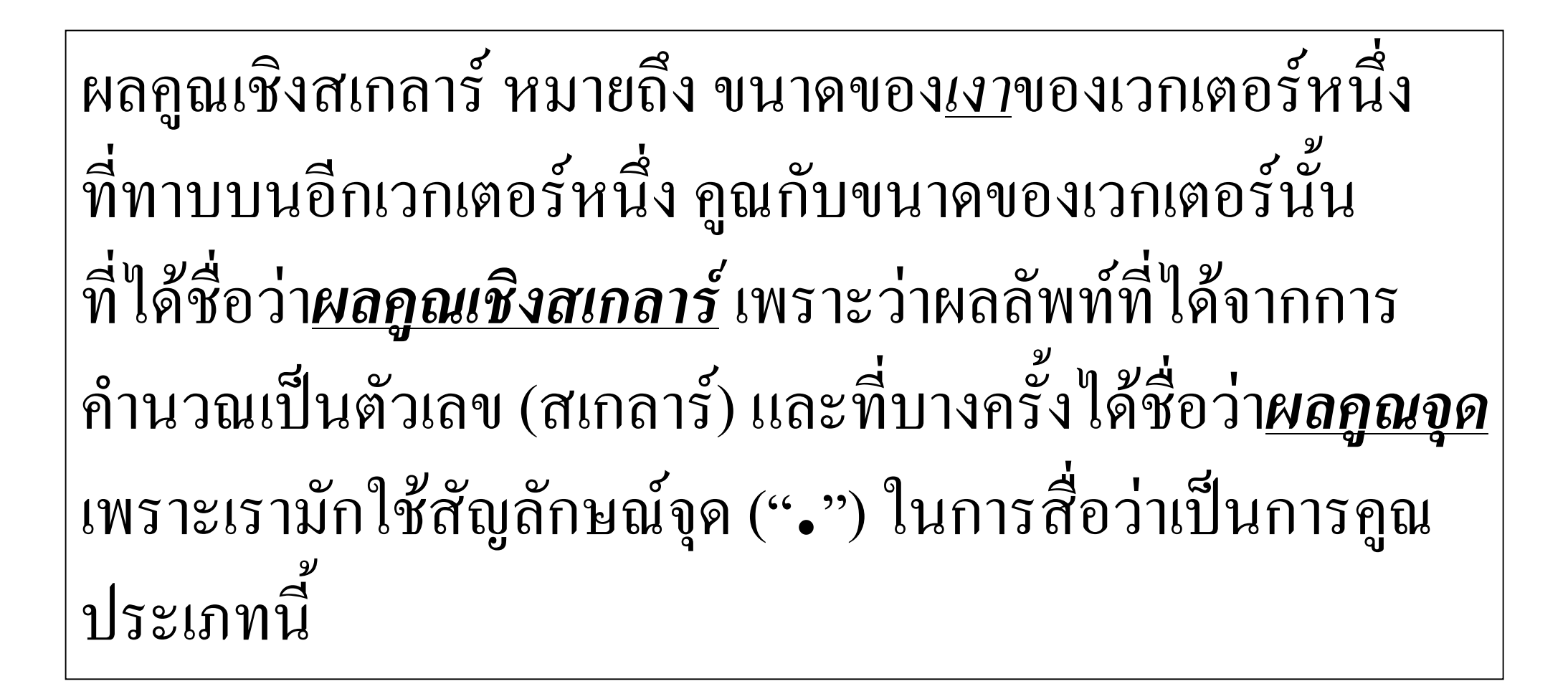

### ผลคูณเชิงสเกลาร์ (หรือ ผลคูณจุด) 11 · V **Scalar Product (or Dot Product)**

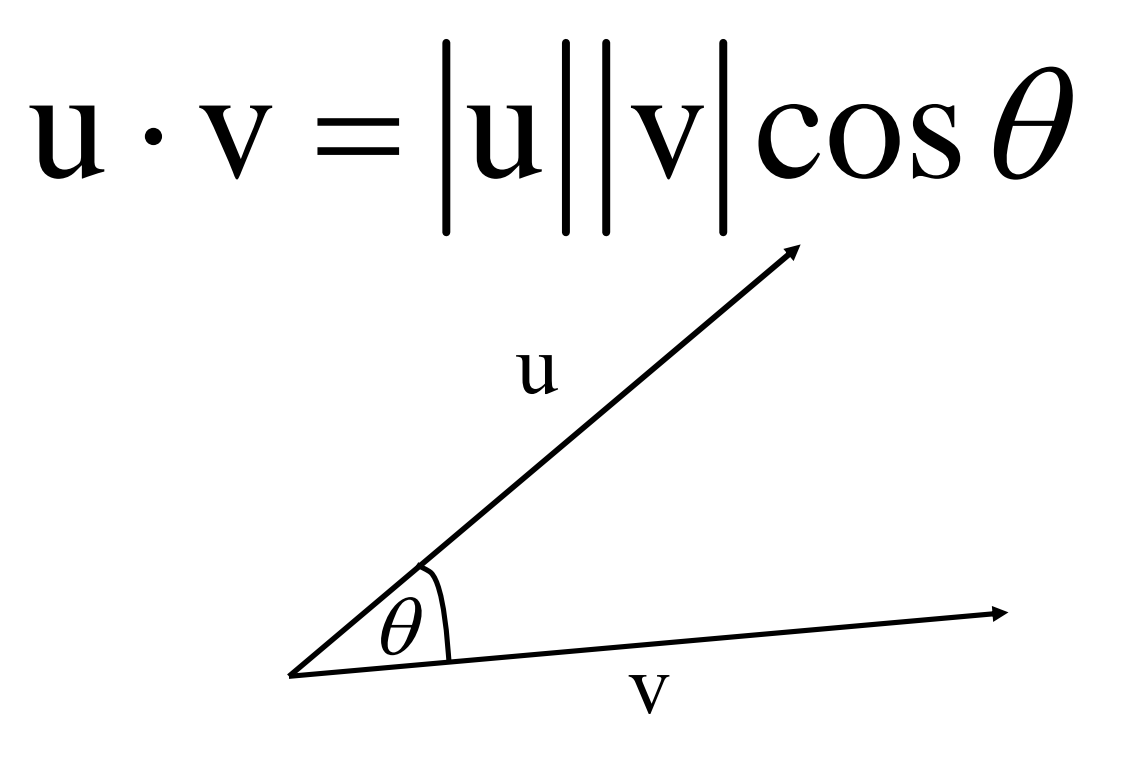

### จงหาผลคูณเชิงสเกลาร์ของ u และ v เมื่อ u=<1,-3,4>v=<1,5,2>

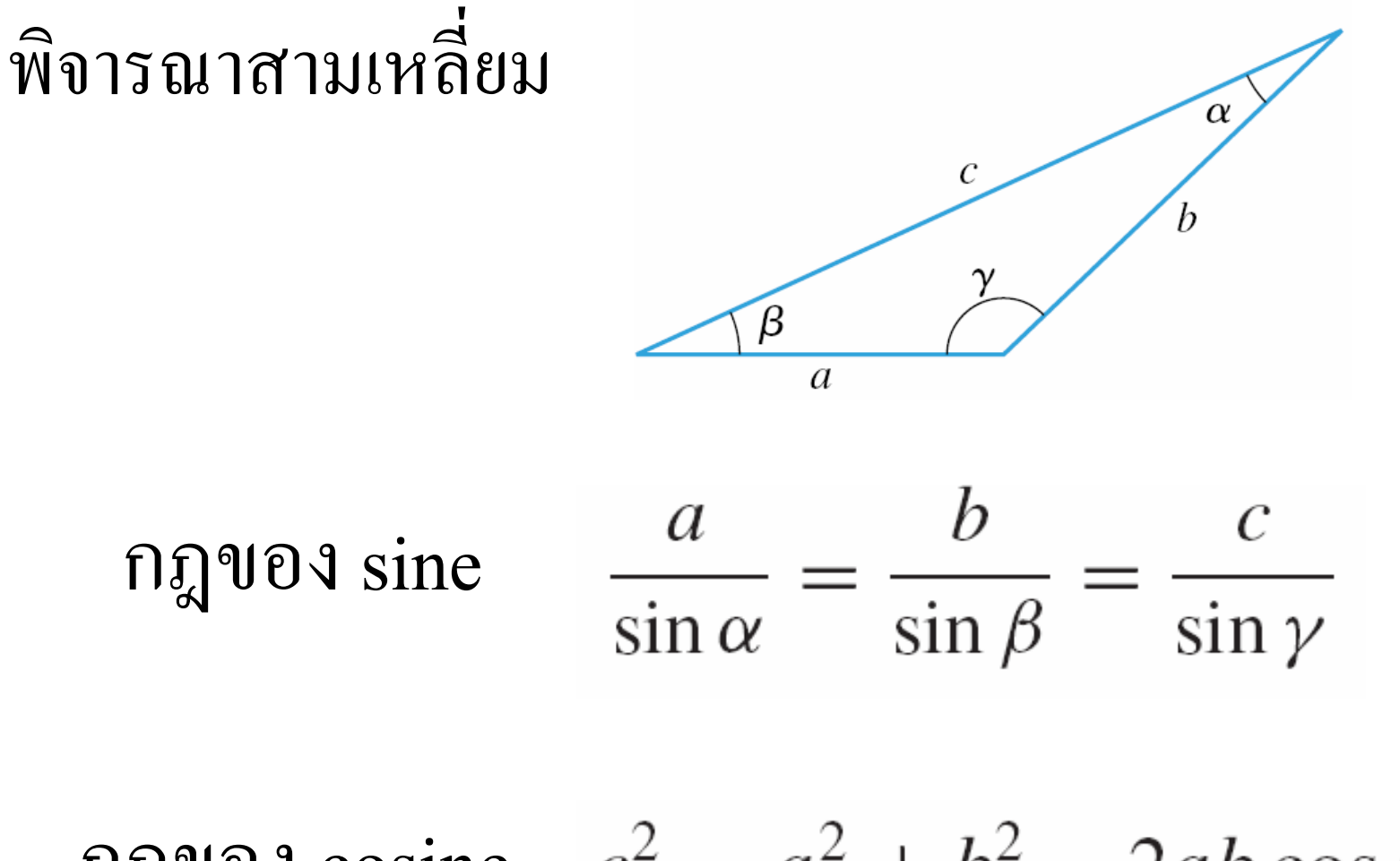

กฎของ cosine  $c^2 = a^2 + b^2 - 2ab \cos \gamma$ 

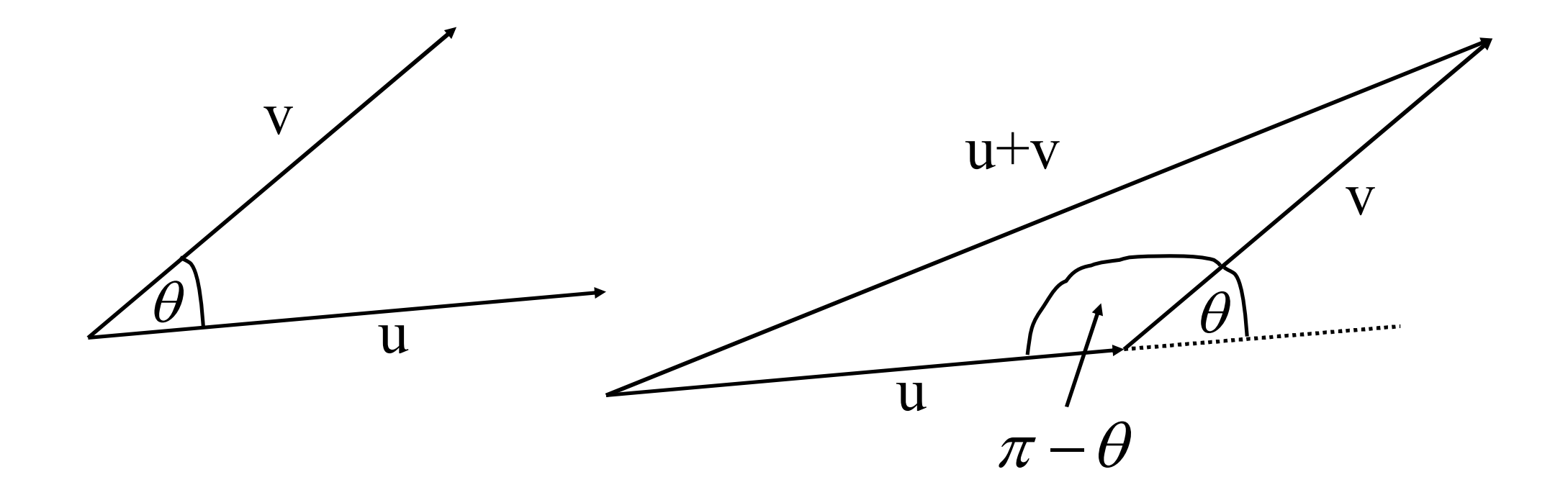

$$
|u+v|^2 = |u|^2 + |v|^2 - 2|u||v|\cos(\pi - \theta)
$$
  

$$
|u+v|^2 = |u|^2 + |v|^2 + 2|u||v|\cos(\theta)
$$

$$
2|u||v|\cos(\theta) = |u + v|^2 - (|u|^2 + |v|^2)
$$

# $\bm{w}$ ลกูณเชิงสเกลาร์ (หรือ ผลคูณจุด)  $\mathbf{u} \cdot \mathbf{v}$ **Scalar Product (or Dot Product)**

$$
u \cdot v = |u||v| \cos \theta
$$
  
uas王<sup>2</sup> u<sub>1</sub>,*u*<sub>2</sub>,*u*<sub>3</sub> > uas v=*v*<sub>1</sub>,*v*<sub>2</sub>,*v*<sub>3</sub> > uas<sup>2</sup>

$$
\mathbf{u} \cdot \mathbf{v} = u_1 v_1 + u_2 v_2 + u_3 v_3
$$

### จงหาผลคูณเชิงสเกลาร์ของ u และ v เมื่อ u=<1,-3,4>v=<1,5,2>

**ทฤษฎีบทของผลถูณเชิงสเกลาร์**  
ถ้าน,v และ พเป็นเวกเตอร์ และ<sub>α</sub> เป็นสเกลาร์ใจๆ แล้ว  
\n(1) u·v = v·u  
\n(2) u·(v+w) = u·v+u·w  
\n(3) 
$$
\alpha
$$
(u·v) = ( $\alpha$ u)·v=u·( $\alpha$ v)  
\n(4) v·v=|v|<sup>2</sup>  
\n(5) |v|= $\sqrt{v \cdot v}$   
\n(6) 0·v=0  
\n(7)  $\cos \theta = \frac{u \cdot v}{|u||v|}$ 

# $(u \cdot v) \cdot w = u \cdot (v \cdot w)$  อริงหรือไม่?

# จงหาค่าต่อไปนี้

 $(1)$   $i \cdot i =$  $, i \cdot j =$  $\mathbf{i} \cdot \mathbf{k} =$  $, j \cdot j =$  $\mathbf{j} \cdot \mathbf{k} =$ (2)  $j \cdot i =$  $, k \cdot j =$  $(3)$  k·i =  $,k \cdot k =$ 

### จงหามุมระหว่าง u และ v เมื่อ u=<1,-3,4> v=<1,5,2>

 $\int_{0}^{9} u = 1, -3, 4 > v = 1, 5, 2 >$ จงหา  $|u|, |v|, u \cdot v$ โคใชน์ของมุมระหว่าง u,v ส่วนประกอบสเกลาร์ของ u ในทิศทางของ v

#### เวกเตอร์ภาพฉายของเวกเตอร์ u บนเวกเตอร์ v

#### Projection of u on v

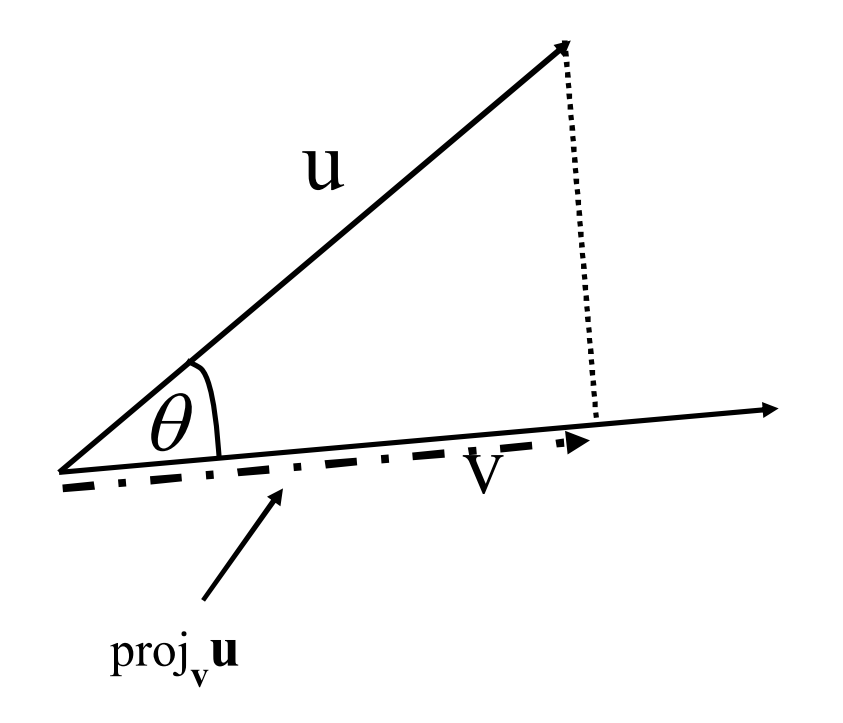

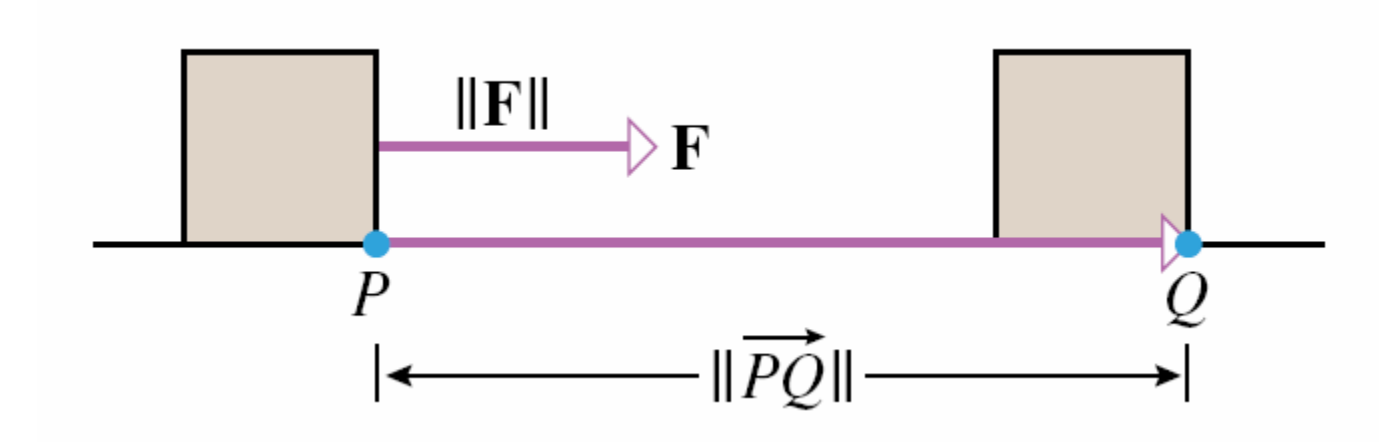

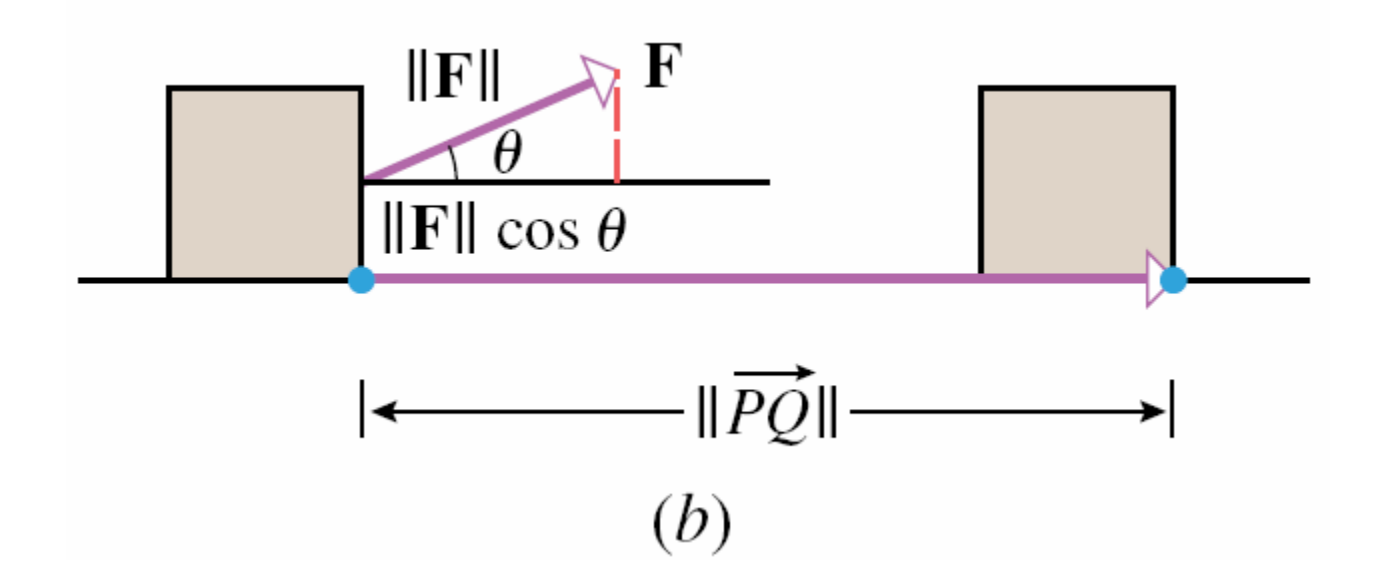

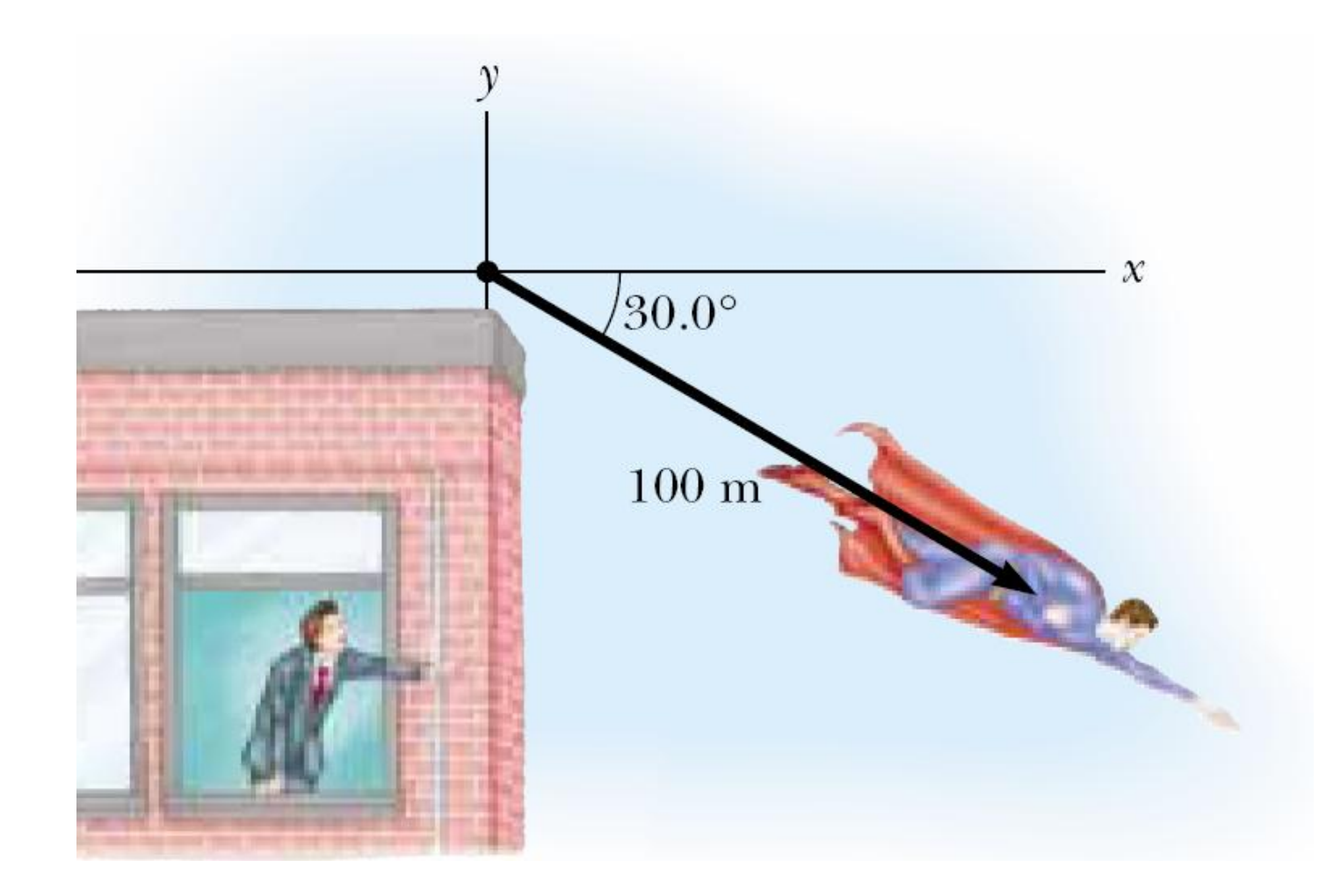

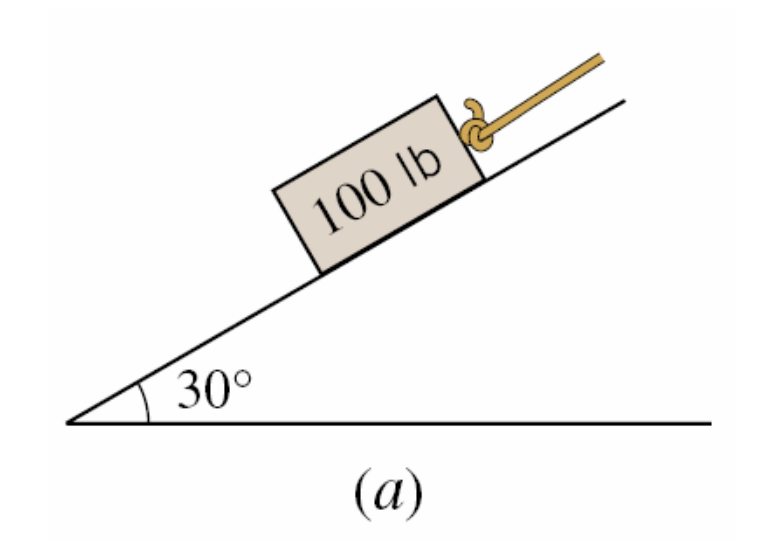

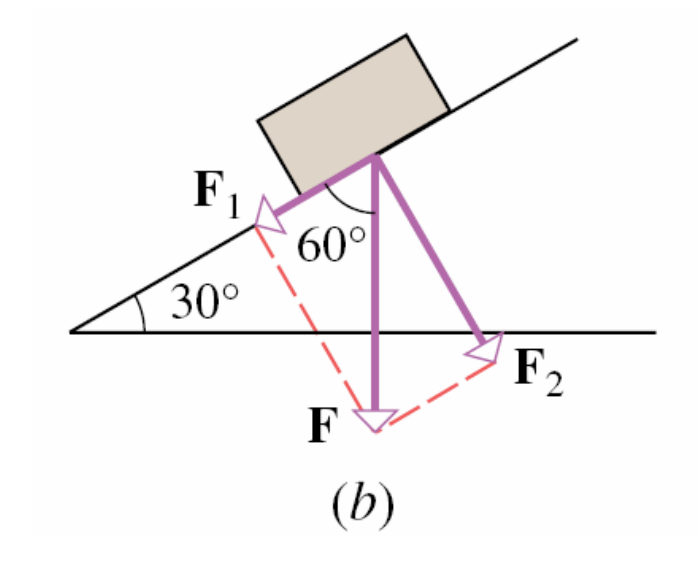

#### เวกเตอร์ภาพฉายของเวกเตอร์ u บนเวกเตอร์ v

Projection of u on v

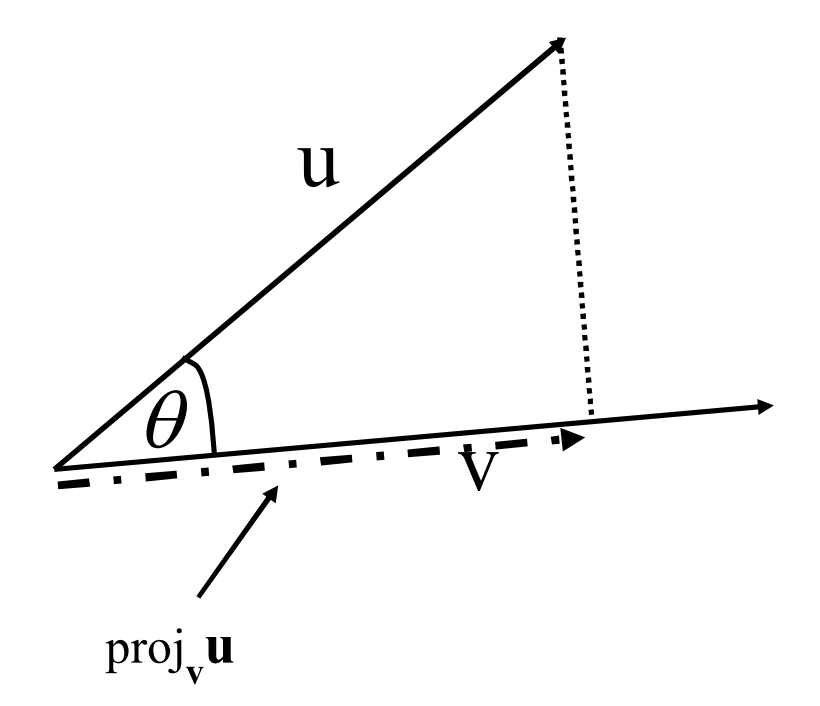

เวกเตอร์ภาพฉายของเวกเตอร์ u บนเวกเตอร์ v  $\lim_{y \to 0} \frac{d}{y}$  u=<1,-3,4> v=<1,5,2>

 $Proj_v u =$ 

เวกเตอร์ภาพฉายของเวกเตอร์ v บนเวกเตอร์ u

 $Proj_{**u**}**v** =$ 

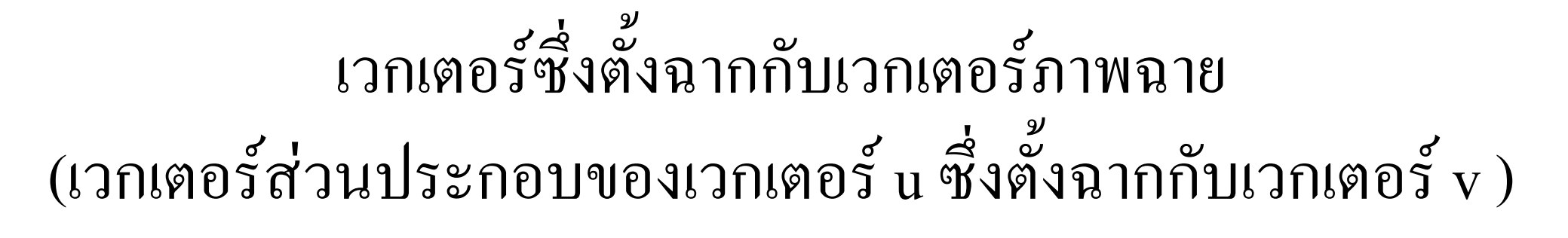

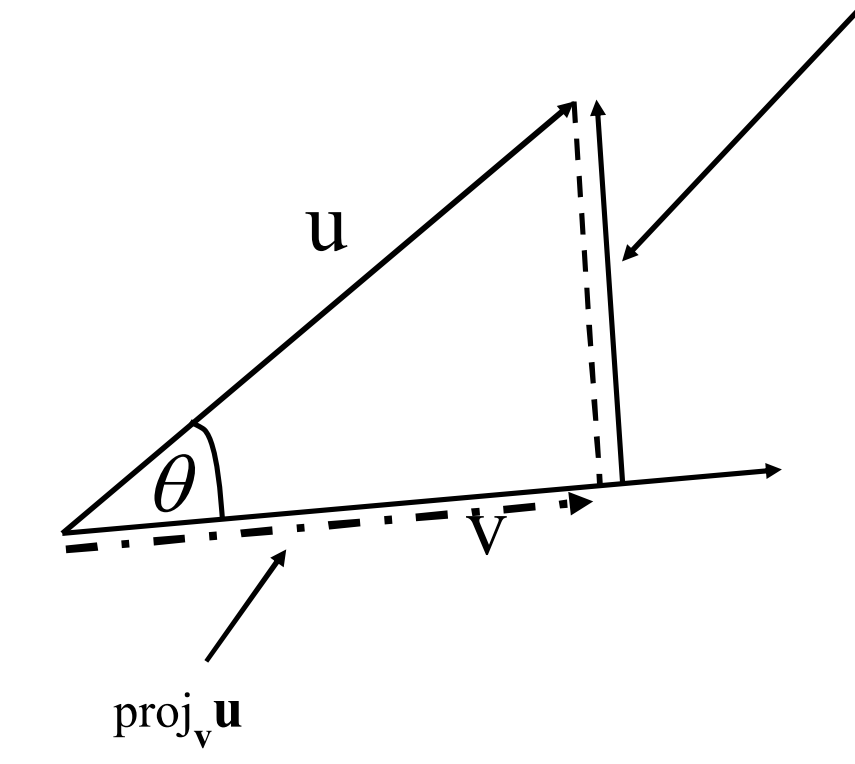

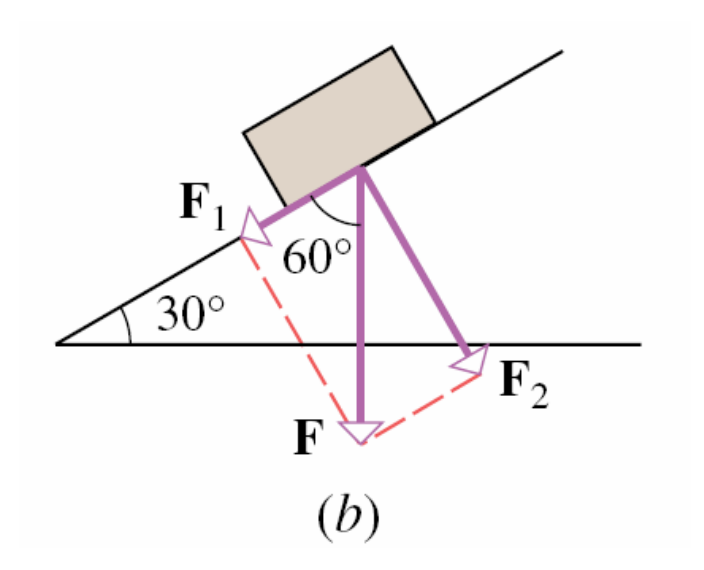

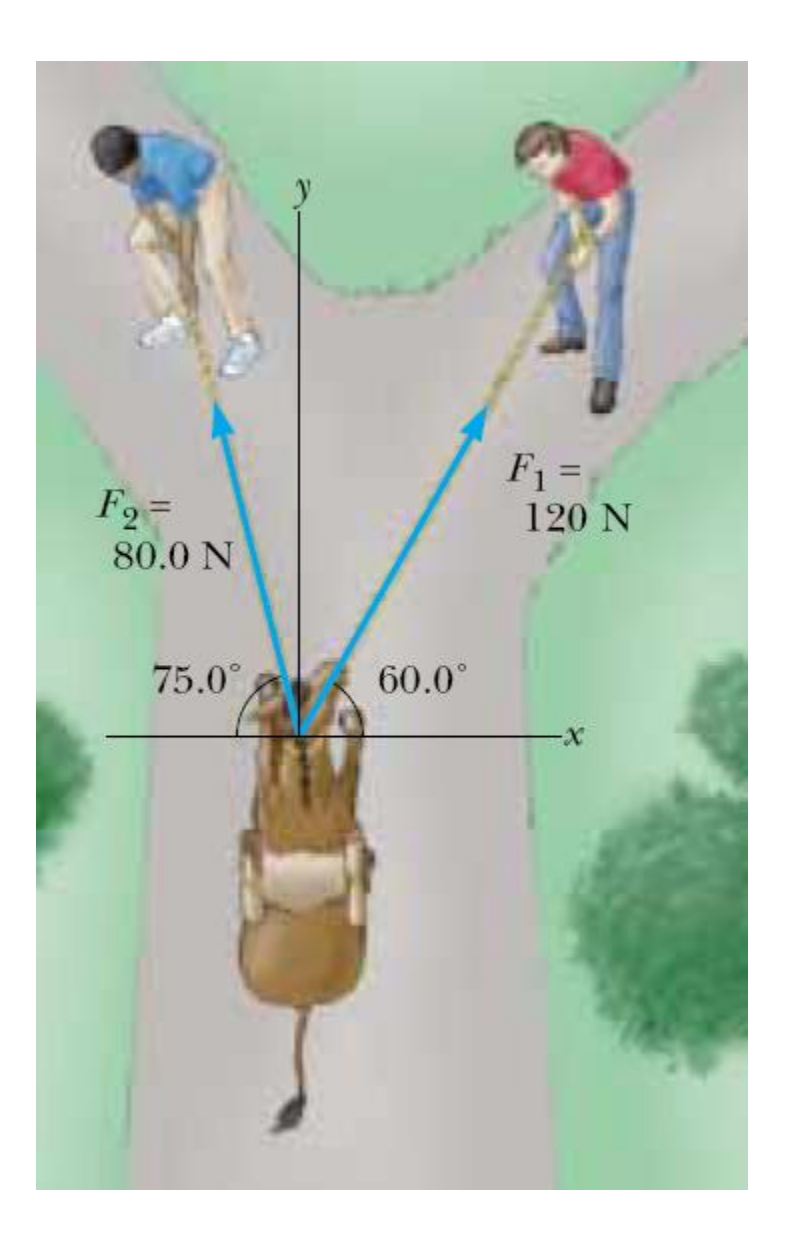

# ถ้าระบบนี้เป็นระบบสมดุล<br>จงหาแรงตึงของเส้นเชือกทั้งสองเส้น

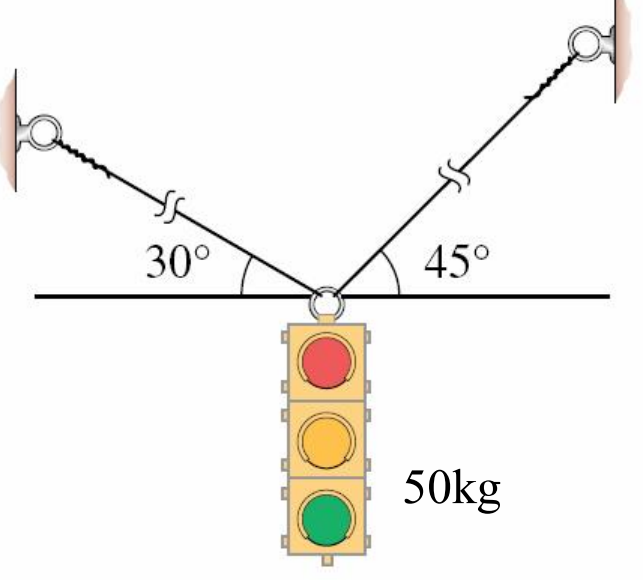

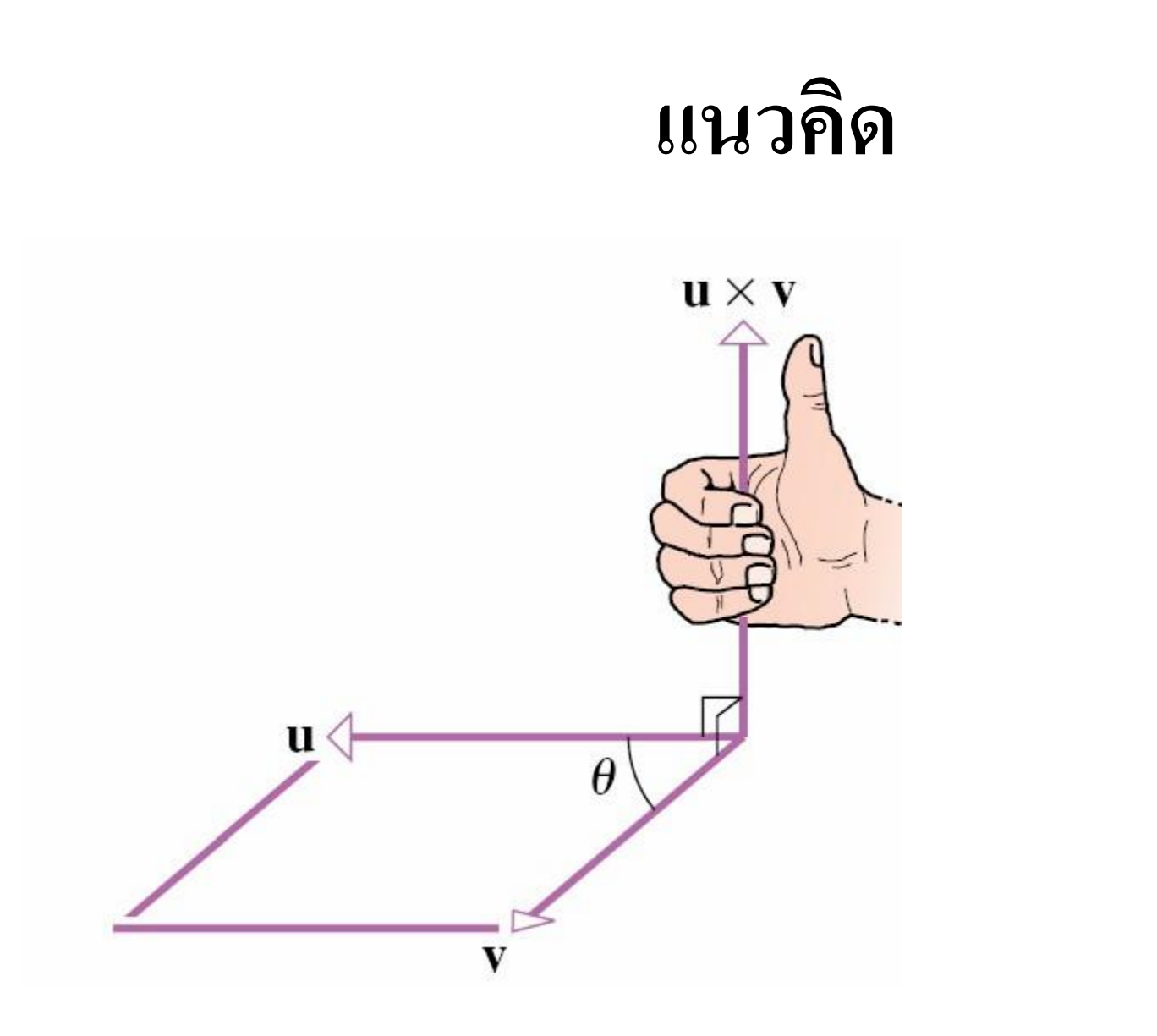

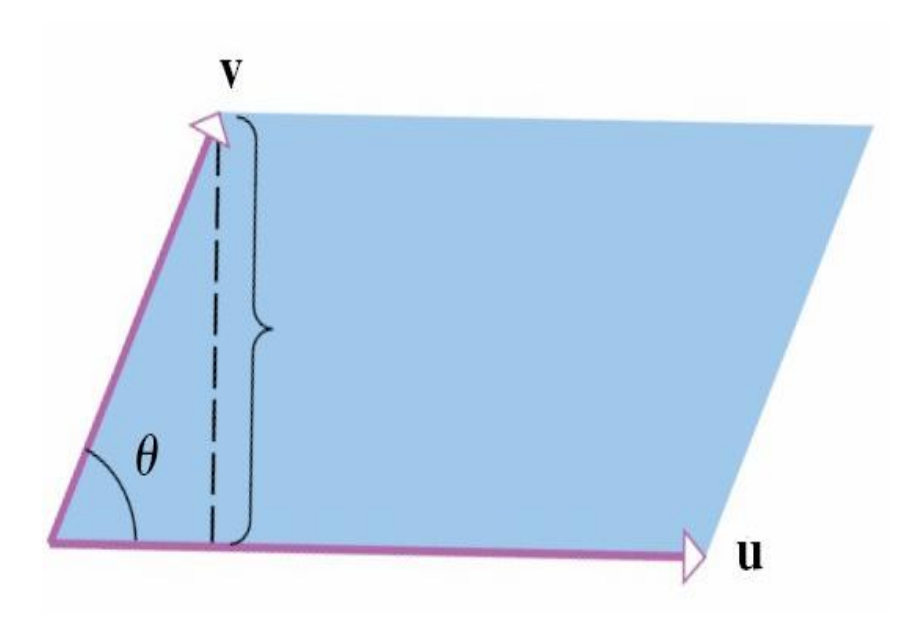

### ผลคุณเชิงเวกเตอร์ (หรือ ผลคุณไขว์)  $\mathbf{u}\times\mathbf{v}$ **Vector Product (or Cross Product)**

ผลคูณเชิงเวกเตอร์ หมายถึง เวกเตอร์อีกเวกเตอร์หนึ่งซึ่ง ์ตั้งฉากกับเวกเตอร์ u และv ตามทิศทางของกฎ<u>มือขวา</u> ู้ที่ใดชื่อว่า<u>ผลคุณเชิงเวกเตอร์</u> เพราะว่าผลลัพท์ที่ได้จากการ ์ คำนวณเป็นเวกเตอร์ และที่บางครั้งใด้ชื่อว่า<u>ผลคุณไขว้</u> เพราะเรามักใช้สัญลักษณ์กากบาท หรือ ไขว์ ("x") ในการ สื่อว่าเป็นการคูณประเภทนี้

$$
u \times v = \begin{vmatrix} i & j & k \\ u_1 & u_2 & u_3 \\ v_1 & v_2 & v_3 \end{vmatrix}
$$

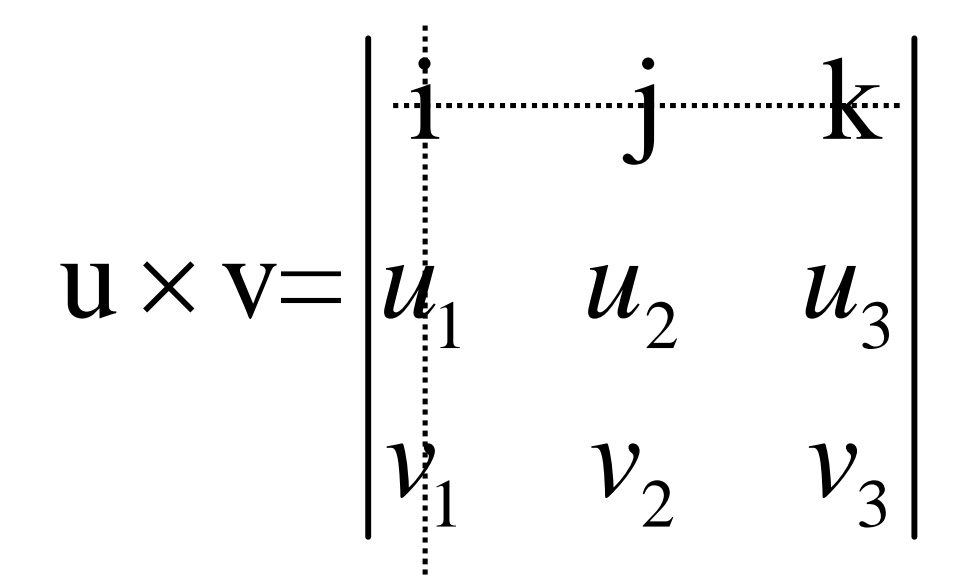

$$
\mathbf{v} \times \mathbf{u} = \begin{vmatrix} \mathbf{i} & \mathbf{j} & \mathbf{k} \\ v_1 & v_2 & v_3 \\ u_1 & u_2 & u_3 \end{vmatrix}
$$

# ความสัมพันธ์ระหว่าง  $u \times v$  และ  $v \times u$

# $|u \times v|$

#### $u \times u$

#### จงหา  $(1)$  i  $\times i =$  $i \times k =$  $, i \times j =$ (2)  $j \times i =$  $, j \times j =$  $j \times k =$  $(3)$  k  $\times i =$  $, k \times j =$  $,k \times k =$

# ถ่ำ u=<1,2,-2> และ v=<3,0,1> จงหา  $U \times V$   $V \times U$

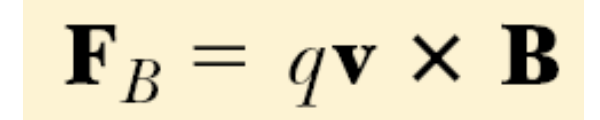

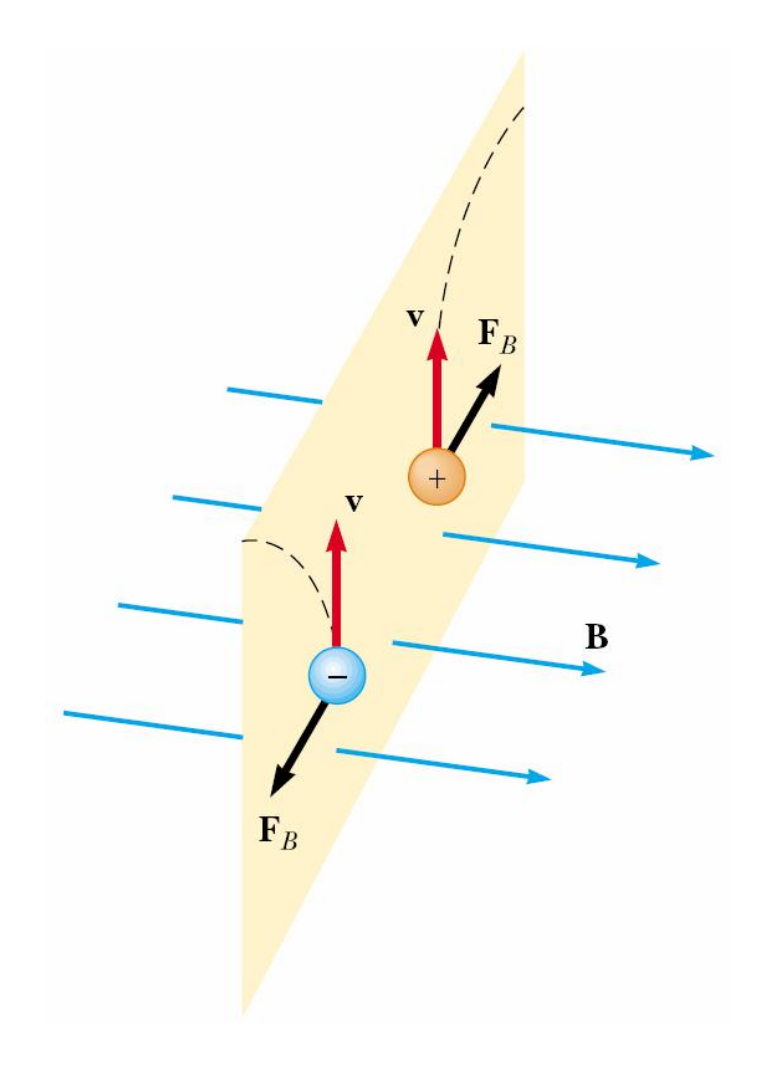

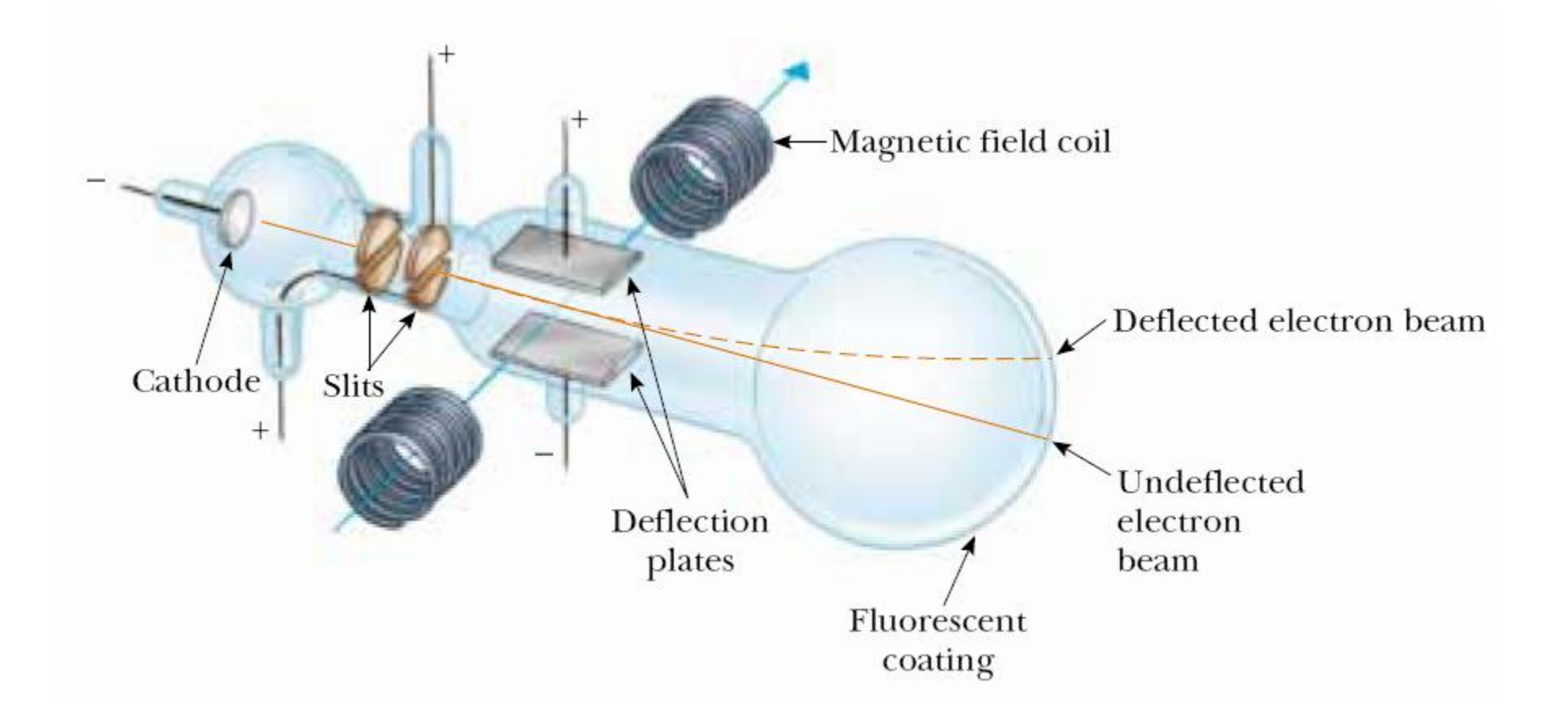

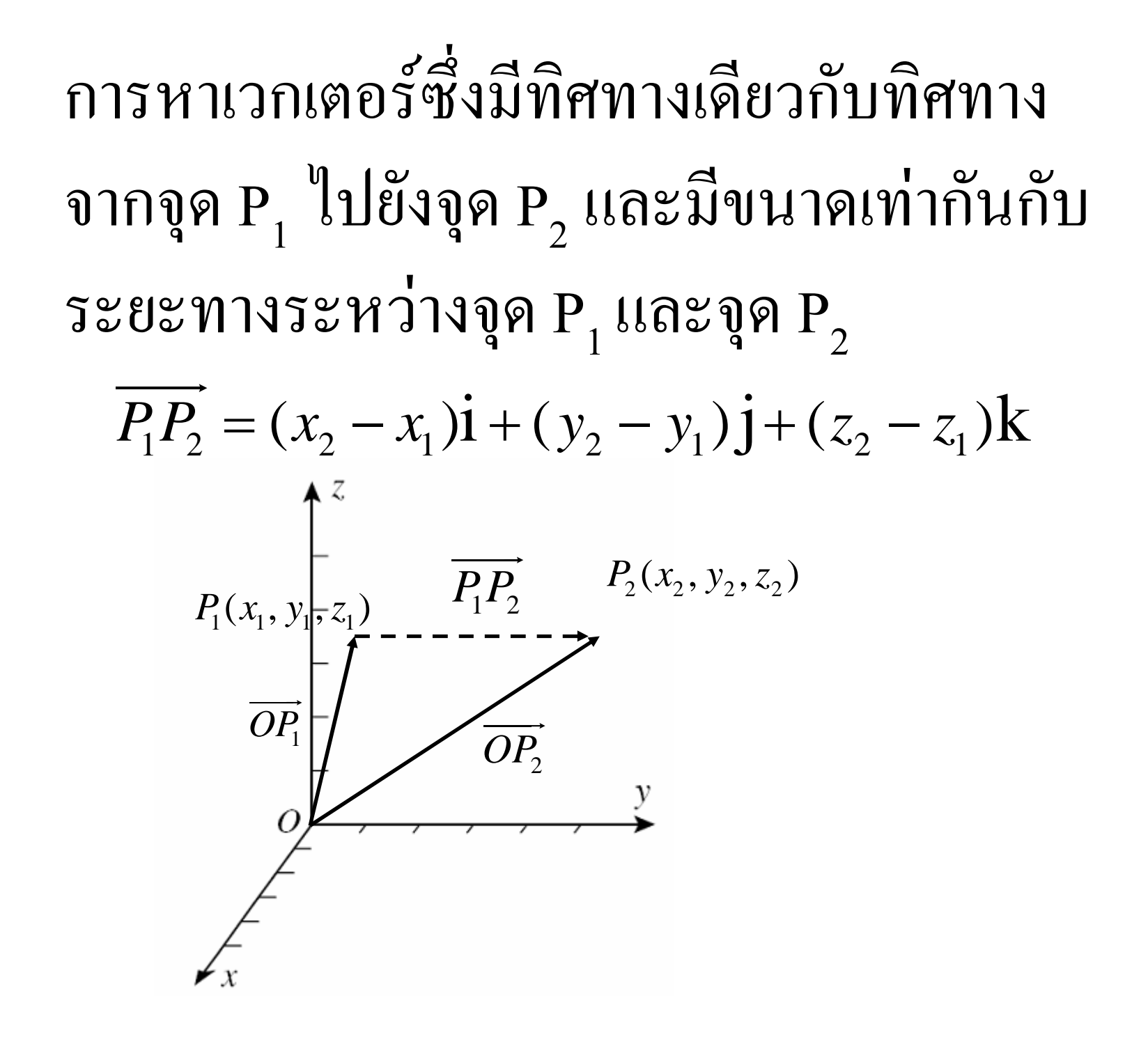

# ทฤษฎีบทของผลคูณเชิงเวกเตอร์

ถ้า u,v และ w เป็นเวกเตอร์ และ $\alpha$  เป็นสเกลาร์ใดๆ แล้ว

(1) 
$$
u \times v = -(v \times u)
$$
  
(2) 
$$
u \times (v+w) = u \times v + u \times w
$$
  
(3) 
$$
(u+v) \times w = u \times w + v \times w
$$
  
(4) 
$$
\alpha(u \times v) = (\alpha u) \times v = u \times (\alpha v)
$$
  
(5) 
$$
u \times 0 = 0 \times u = 0
$$
  
(6) 
$$
u \times u = 0
$$

# ถ่ำ u=<3,5,-4> แถะ v=<-2,0,1> จงหา  $V \times U$ **V**·U มุมระหว่าง u และ v

# $(u \times v) \times w = u \times (v \times w)$  อริงหรือไม่?

$$
u \bullet (u \times v) = ?
$$
  

$$
v \bullet (u \times v) = ?
$$

# $u \times v = 0$  เมื่อใด

# จงหาเวกเตอร์ซึ่งตั้งฉากกับระนาบที่ผ่านจุด  $(2,2,0)$  (-1,0,2) (0,4,3)

# <u>หมายเหตุ</u> เวกเตอร์ซึ่งตั้งฉากกับระนาบมี<mark>หลาย</mark>เวกเตอร์

# จงหาพื้นที่ของสามเหลี่ยมซึ่งมีจุดยอดอยู่ที่จุด  $(2,2,0)$  (-1,0,2) (0,4,3)

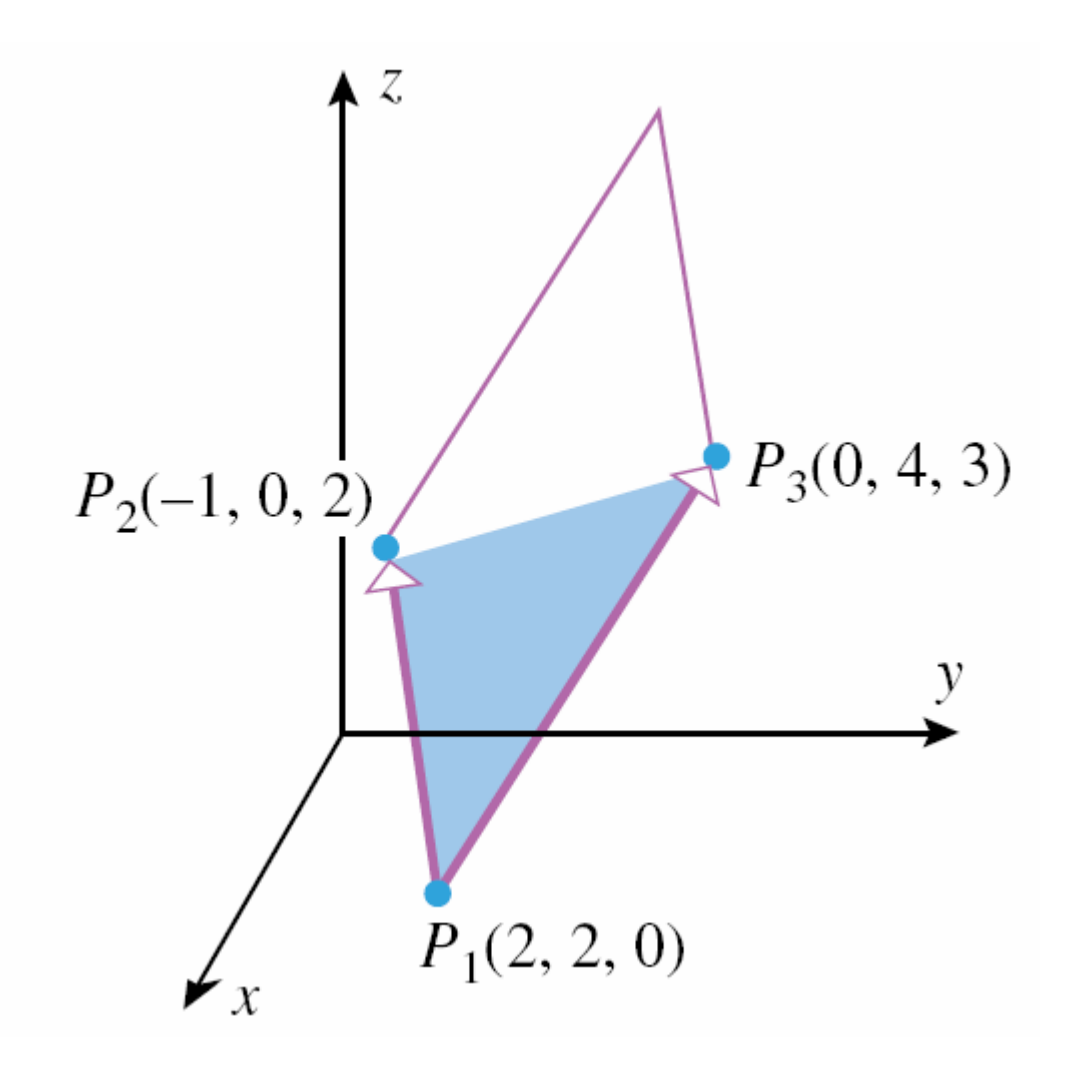

#### ®µnµn°Å¸Ê  $i \times (i+j+k)$   $j \times (i+j+k)$ k)  $k \times (i+j+k)$

 $u \cdot (v \times w) = ?$ 

$$
u \bullet (v \times w) = \begin{vmatrix} u_1 & u_2 & u_3 \\ v_1 & v_2 & v_3 \\ w_1 & w_2 & w_3 \end{vmatrix}
$$

 $|u \cdot (v \times w)|$ 

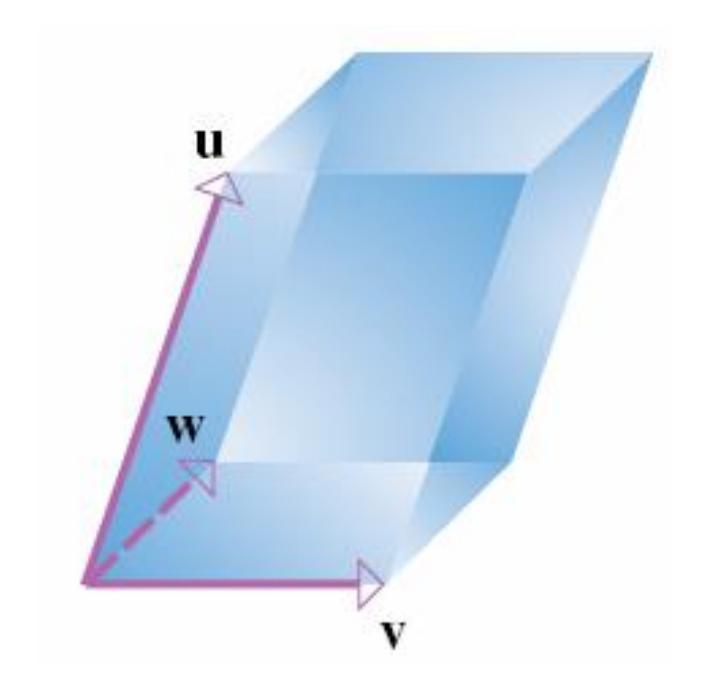

 $|u \cdot (v \times w)|$ 

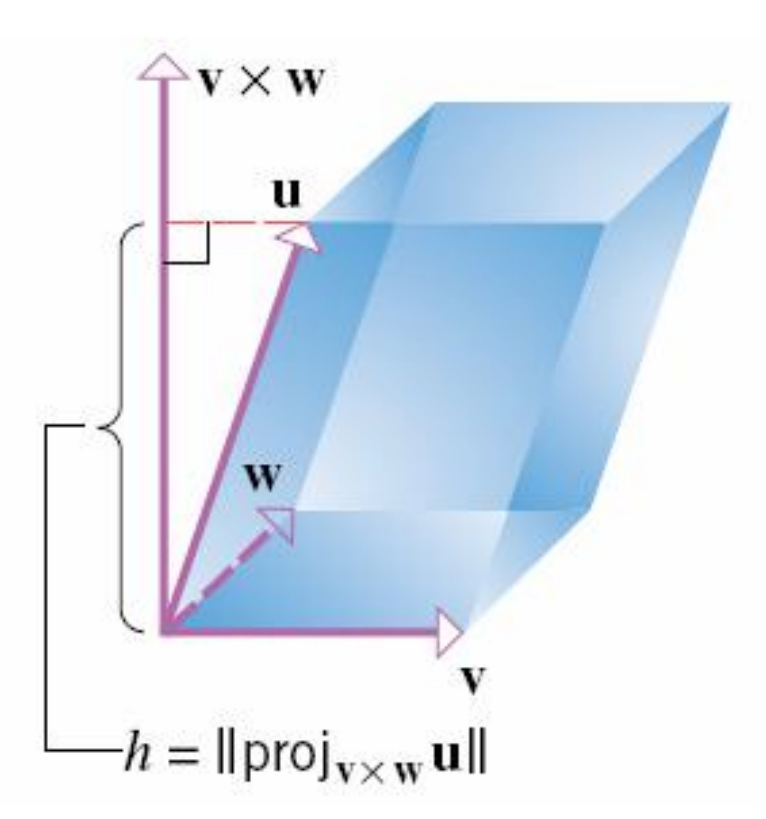

#### $u \cdot (v \times w) = v \cdot (w \times u) = w \cdot (u \times v)$

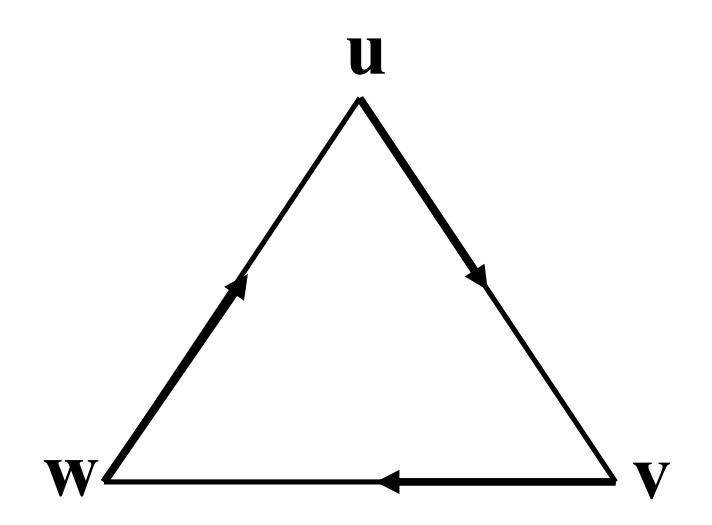

# <u>ทฤษฎีบท</u> ถ้า u,v,w เป็นเวกเตอร์ซึ่ง ไม่เป็นเวกเตอร์ 0 ใน ระบบ 3 มิติ แล้ว ทรงสี่เหลี่ยมด้านขนาน (parallelepiped) ซึ่งมีเวกเตอร์ u,v และ w เป็นส่วนประกอบของค้าน จะมี ปริมาตร  $|u-(v \times w)|$  ถูกบาศก์หน่วย

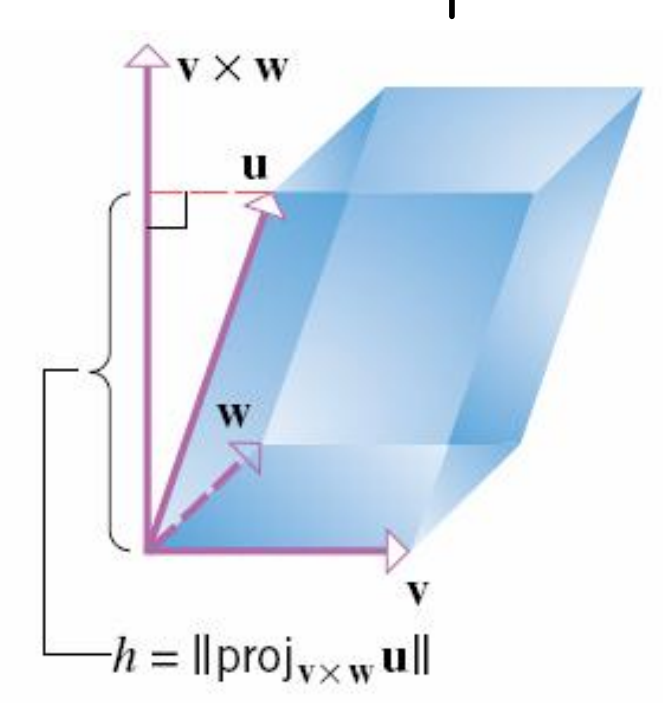

$$
\mathbf{u} \cdot \mathbf{u} \cdot (\mathbf{v} \times \mathbf{w}) = 0 \quad \text{and} \quad \mathbf{u} \cdot \mathbf{v} \cdot \mathbf{u} \cdot \mathbf{v} \cdot \mathbf{v}
$$

### ้จงหาปริมาตรของทรงสี่เหลี่ยมด้านขนาน ซึ่งมีเวกเตอร์  $u = <1,2,-1>, v = <2,0,3>, w = <0,7,-4>$  เป็นส่วนประกอบ

ถ้ำ  $u \cdot (v \times w) = 3$ จงหา  $u \cdot (w \times v)$  $(v \times w)$ •u  $W \bullet (U \times V)$  $v \cdot (u \times w)$  $(u \times w) \cdot v$  $V\bullet(W\times W)$  จงตรวจสอบว่าเวกเตอร์ต่อไปนี้อยู่ในระนาบเดียวกันหรือไม่

$$
2) u=5i-2j+k, v=4i-j+k, w=i-j
$$